LISTE – zadaci (sortiranje, parsiranje, stack, queue, lista listi)

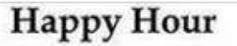

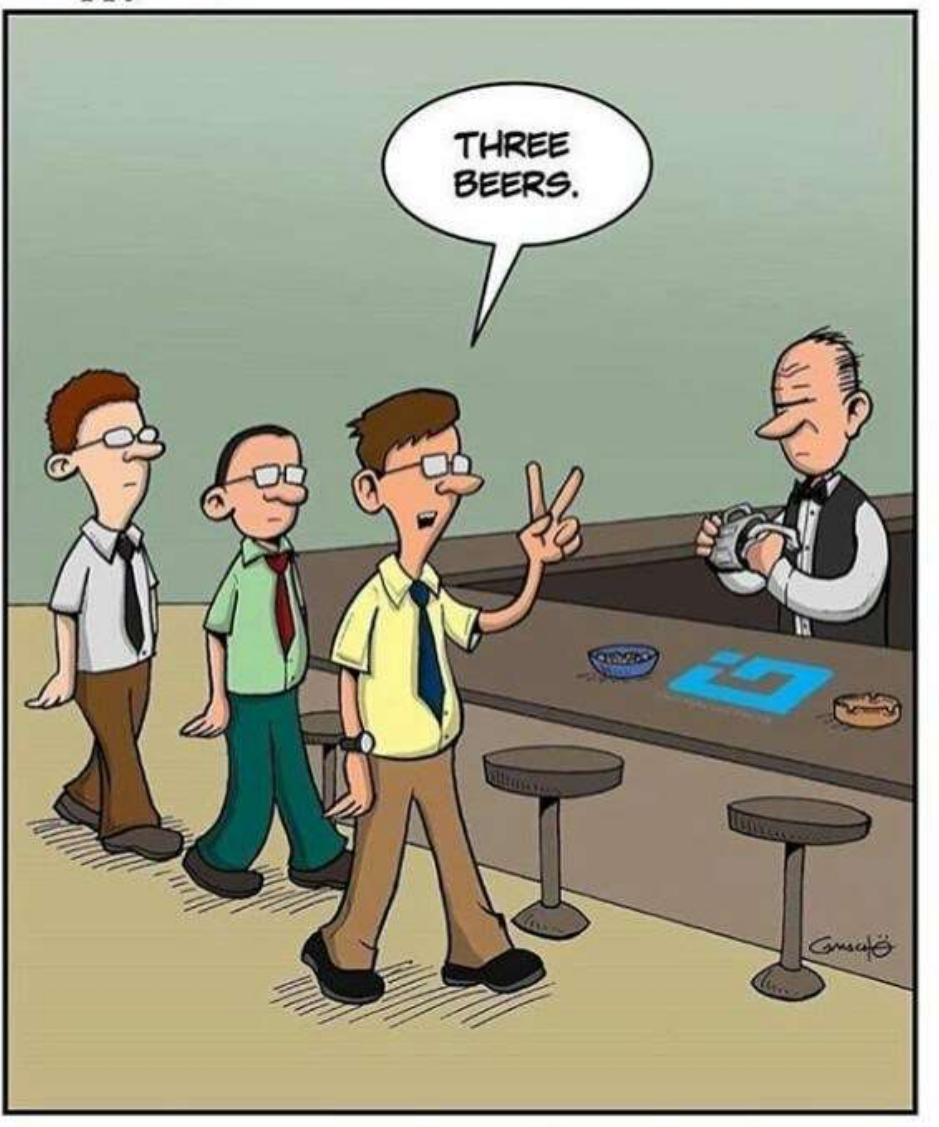

Three programmers walk **m004** Bython Codes

### Metode za rad sa listama

lista.append (objekt) -dodaje dati objekt na kraj liste

lista.count (objekt) -vraća broj pojavljivanja zadanoga objekta u listi

lista.index (objekt) -vraća prvi indeks na kojemu se pojavljuje zadani objekt u listi

lista.insert (i, objekt) -dodaje objekt u listu na zadanu poziciju i

lista.pop (i)-vraća objekt na i-toj poziciji u listi ili objekt na poslednjoj poziciji ako indeks nije naveden i briše taj objekt iz liste

lista.remove (objekt) -briše prvi objekt iz liste koji je jednak zadanomu objektu

#### Zadatak 01:

Napisati program koji će učitati prirodan broj N<100, a potom i listu celih brojeva sa N elemenata. U listi brojeva odredi najveći broj strogo manji od maksimalne vrednosti i ispisati taj broj. Ako nema takve vrednosti ispiši -1.

#### Rešenje:

```
#print('Unesite broj N ')
```

```
N=int(input())
```
 $L=[]$ 

```
#print('Unesite ',N,' clanova liste: ')
```
for i in range(N):

x=int(input())

 $L=L+[x]$ 

 $M = max(L)$ 

```
while L.count(M) > 0:
```

```
 L.remove(M)
```

```
if len(L)!= 0:
```

```
 print(max(L))
```
else:

print(-1)

## Zadatak 02: https://petlja.org/biblioteka/r/problemi/Zbirka/sortiranje\_brojeva

Napiši program koji uređuje (sortira-algoritmom Tim sort) niz brojeva neopadajuće (svaki naredni mora da bude veći ili jednak od prethodnog).

#### Rešenje:

```
n = int(input())brojevi = [int(input()) for i in range(n)]
brojevi = sorted(brojevi) 
for i in brojevi: 
 print(i)
```
## Zadatak 03: Sortirati niz iz prethodnog zadatka u opadajućem poretku

## Rešenje

 $n = int(input))$ brojevi =  $[int(input())$  for i in range $(n)]$ brojevi = sorted(brojevi, reverse=True) for i in brojevi: print(i)

# Zadatak 04:

# https://petlja.org/biblioteka/r/problemi/Zbirka/vrednost\_izraza

Napiši program koji izračunava vrednost jednostavnog aritmetičkog izraza (npr. 123\*456). Sa standardnog ulaza učitava se jedna linija teksta koja sadrži jednostavni aritmetički izraz dobijen primenom operacija sabiranja, oduzimanja ili množenja na dva prirodna broja. Učitani tekst ne sadrži razmake. Napomena: vežbe radi, učitati ceo string koji sadrži izraz, a zatim ga raščlaniti na delove.

# Rešenje :

Ako string s sadrži učitani izraz, potrebno je raščlaniti ga na dva operanda i operator koji se nalazi između njih.

Prvi zadatak je naći poziciju operatora. Jedan način da se to uradi je da se upotrebi bibliotečka funkcija. U jeziku Python to može biti metoda index (kao u resenju 2). Naravno, umesto bibliotečkih funkcija pretragu je moguće implementirati i ručno (korišćenjem algoritma linearne pretrage, poput, resenja 1), mada je rešenje uz upotrebu bibliotečkih funkcija svakako bolje.

Nakon pronalaženja pozicije p na kojoj se nalazi operator, potrebno je izdvojiti deo stringa ispred operatora (on sadrži prvi operand) i deo stringa iza operatora. To je opet moguće učiniti bibliotečkim funkcijama.

Mi smo ipak u oba resenja metod za izdvajanje podstringa smo implementirali ručno. Potrebno je željeni raspon karaktera kopirati iz jednog stringa u drugi.

Napokon dolazimo do centralnog pitanja u zadatku a to je kako od niza karaktera (tj. stringa) koji sadrži isključivo cifre doći do vrednosti broja. Opet nam na raspolaganju stoje bibliotečke funkcije tj. trnasformacija int metodom.

Ručna implementacija transformacije stringa u broj zasnovana je na Hornerovoj šemi (I to nismo radili ni u resenju 1, niti u resenju 2).

```
RESENJE 1: 
def pozicijaOperatora(s):
    for i in range(len(s)):
        if s[i] in \{\overline{+}, \overline{+}\}, \{\overline{-}, \overline{+}\}:
             return i 
     return -1
s = input()poz = pozicijaOperatora(s) 
operand1 = s[0:poz]oper = s[poz]operand2 = s[poz+1:]a = int(openand1)b = int(openand2)if oper == '+ :
    rezultat = a + belif oper == '-':
     rezultat = a - b 
elif oper == '*:
    rezultat = a * bprint(rezultat) 
RESENJE 2: 
s = input()pozicijaOperatora = min(s.index(c) for c in "+-*" if c in s)
operand1 = s[0:pozicija0peratora]oper = s[pozicijaOperatora] 
operand2 = s[pozicija0peratora+1:a = int(openand1)b = int(openand2)if oper == '+':
    rezultat = a + belif oper == '-:
     rezultat = a - b 
elif oper == '*':
    rezultat = a * bprint(rezultat)
```
Stek (Stack) je lista koja omogućuje dodavanje i izbacivanje elemenata poštujući LIFO pravilo, tj. Last-in, First-out.

stek = ['a', 'b', 'c', 'd'] stek.append('e') stek.append('f') print(stek) print('Vrh steka je ', stek.pop()) print('Novi stek je ', stek)

Red (Queue) je lista koja omogućuje dodavanje i izbacivanje elemenata pri čemu poštuje FIFO pravilo, tj. First-in, First-out.

red = ['a', 'b', 'c', 'd'] red.append('e') red.append('f') print(red) print(red.pop(0)) # skidanje slova 'a' iz FIFO reda

print(red)  $\#$  stampa ['b', 'c', 'd', 'e', 'f']

#### Lista listi

 $L = [ [1, 2, 3], [4, 5, 6] ]$ 

print(L[1][0]) # stampa 4

for i in L:

for j in i:

print(j, end = ' ') #stampa 2D listu kao 1D listu, row major order

print()

#### Učitavanje n celih brojeva u jednom redu u listu i štampanje sortirane liste u jednom redu

# ucitavanje broja n i n celih brojeva u jednom redu

 $n = int(input))$ 

brojevi = list(map(int, input().split()))

#sortiranje n brojeva

brojevi.sort(reverse=True)

#stampanje brojeva u jednom redu

for i in brojevi:

print(i, end=" ")